## **Video Cropping Guide for Mac OS X Users**

You may need to use a video cropping tool to:

- Reduce the size of your video file for uploading
- Remove unwanted content before and/or after the portion of your file you intend to submit

## **Please follow these instructions to download and run this free software tool:**

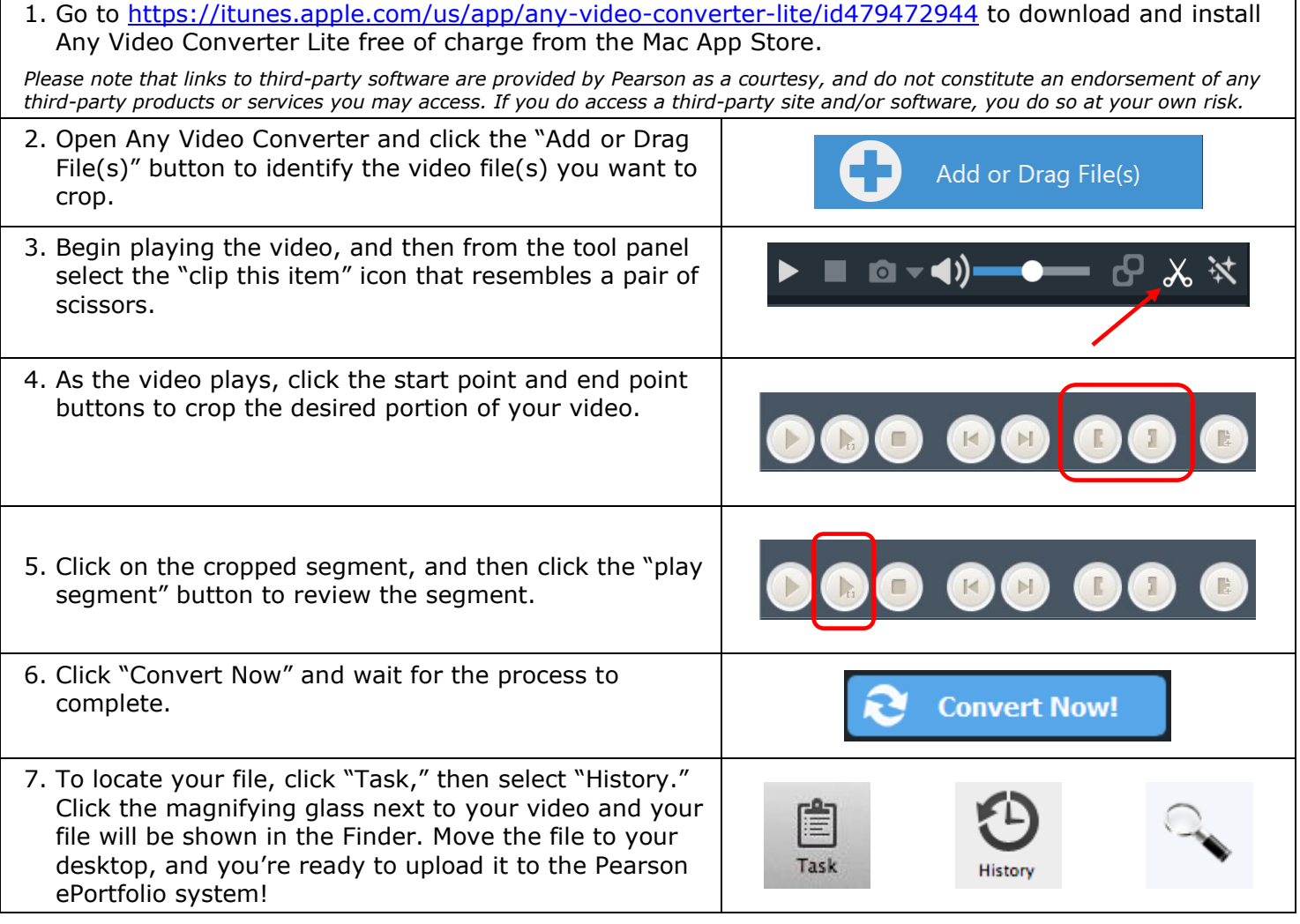

## **For Additional Support**

Please visit the program website, [www.ctcexams.nesinc.com,](http://www.ctcexams.nesinc.com/) to review additional support materials.